## <span id="page-0-0"></span>Package 'DICOMread'

October 12, 2022

Title Reading and Saving DICOM Image Files

Version 0.0.0.3

Description This function provides an interface between 'Matlab' and 'R' in facilitating fast processing for reading and saving DICOM images.

License GPL-3

Encoding UTF-8

RoxygenNote 7.1.1

Imports matlabr

**Depends**  $R$  ( $>= 2.10$ )

NeedsCompilation no

Author Shu Jiang [aut, cre] (<<https://orcid.org/0000-0003-1464-4838>>)

Maintainer Shu Jiang <jiang.shu@wustl.edu>

Repository CRAN

Date/Publication 2021-05-15 17:30:02 UTC

### R topics documented:

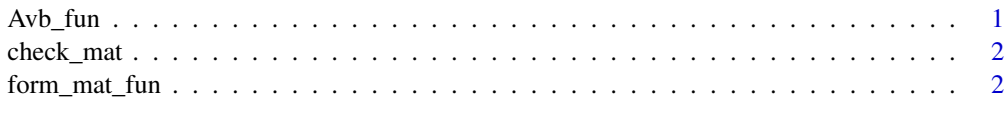

#### **Index** [4](#page-3-0)

Avb\_fun *Function to check whether Matlab is available*

#### Description

Function to check whether Matlab is available

#### Usage

Avb\_fun()

#### Value

a boolean variable

#### Examples

Avb\_fun()

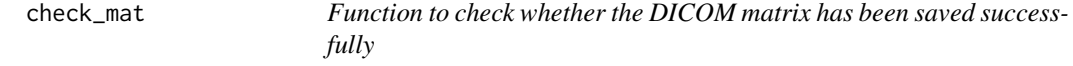

#### Description

Function to check whether the DICOM matrix has been saved successfully

#### Usage

```
check_mat(file_name)
```
#### Arguments

file\_name the name of the .csv file saved under form\_mat\_fun()

#### Value

a boolean variable

form\_mat\_fun *Function to construct and save data matrix from the DICOM file*

#### Description

Function to construct and save data matrix from the DICOM file

#### Usage

form\_mat\_fun(path\_in, out\_name)

#### Arguments

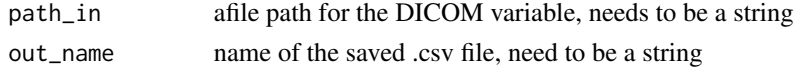

<span id="page-1-0"></span>

form\_mat\_fun

#### Value

saved .csv file of the data matrix

# <span id="page-3-0"></span>Index

Avb\_fun, [1](#page-0-0)

check\_mat, [2](#page-1-0)

form\_mat\_fun, [2](#page-1-0)